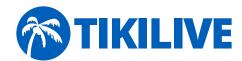

# VOD Encoder Fast HIDef Video Encoding

### What is VOD Encoder?

VOD Encoder is the application which converts all high quality files into .mp4 or .flv videos or into HTML5/Mobile compatible files (mp4 and webm) that can be easily streamed.

While convert video files, VOD Encoder manages to keep the quality of the resulted file as high as possible.

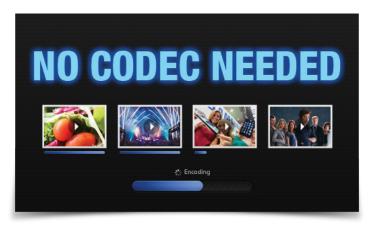

With VOD Encoder you won't need any video codec to play your files. For HTML5 converted files you won't need even the Flash Plug-in - the videos will be directly played in the browser no matter if you access them from your computer or a mobile device.

For the mp4 or flv encoded files all you need in order to play your movies is the Flash Plug-in that is available for free from Adobe.

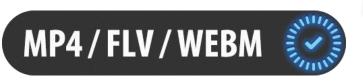

Your video encoded files are also Roku compatible (the mp4 and HTML5/Mobile compatible encoded ones).

Once your high quality movies are converted, you can publish them right away.

VOD Encoder guarantees that your high quality videos can be viewed by all your friends, whether they are using Microsoft Windows, Apple OSX or Linux operating systems.

VOD Encoder can even videoconvert your files for iPhone, iPod, Android, Roku or other mobile devices.

VOD Encoder is really easy to use. All you have to do is upload the media you need to transcode and wait. You don't have to worry anymore about fuzzy details like file formats, installing the right video codec, encoding, conversion or streaming the videos.

When you upload the files you can name your movie, attach a short description and group them under a certain Category (Channel).

One of the great features of VOD Encoder is its ability to convert video files faster then similar software.

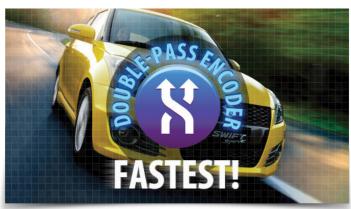

VOD Encoder can also be used to create one video from multiple videos through the video-stitching capability, making easier for you to manage your multimedia content.

The encoding speed is significantly increased using Multithreading. Now the encoding process can be up to dozens of times faster.

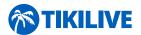

### Overview

V O D Encoder is a HTML5/Flash/Roku/Mobile video encoder that converts your existing video files to HTML5/Flash/Roku/Mobile compatible files. The procedure is very simple: you just have to upload your files on the server and wait until our audio-video encoder is doing its job.

The resulted video files will allow you to use your footage in various ways such as sharing, streaming (even on Roku and mobile devices), put up for download or simply playing it on your phone.

VOD Encoder can easily improve your work, saving you a lot of time. Now you don't have to worry about your friend's needing to download video converter to see your files because HTML5 and flash compatible videos are supported by all major operating systems (Windows, OSX, Linux) and browsers.

VOD Encoder output video files maintain the quality of the original movie. Besides that, the converted video files by our video encoder will work equally well on PCs, Macs or Linux computers. VOD Encoder supports a large number of input video formats allowing you to use all your videos even if they come from different sources (camera, TV recording, DVD...).

Choosing to encode your video files using VOD Encoder will guarantee that the person who receives a converted video file from you will be able to see it.

That happens because there's no need to have a special video or audio codec on his computer to see HTML5 compatible formats. All the software needed is a modern internet browser.

VOD Encoder is one of the fastest applications of its kind. We developed a multithreading technique in order to dramatically decrease the conversion time.

After you start uploading your file, you're job is finished. All you have to do is enjoy video streaming while video encoder transcode your files. All the converted files can be played right away on PCs, MACs, cell phones and tablets.

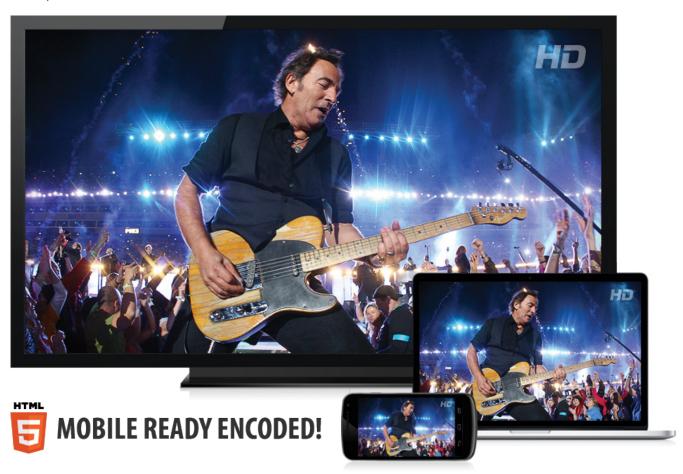

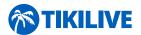

## Features and Specifications

V O D Encoder is a complete application that converts the most common types of video files into HTML5/Flash/Roku/Mobile compatible formats (mp4, webm and flv), so that they can be used in the video streaming process.

This particular video encoder has some features that make it distinctive:

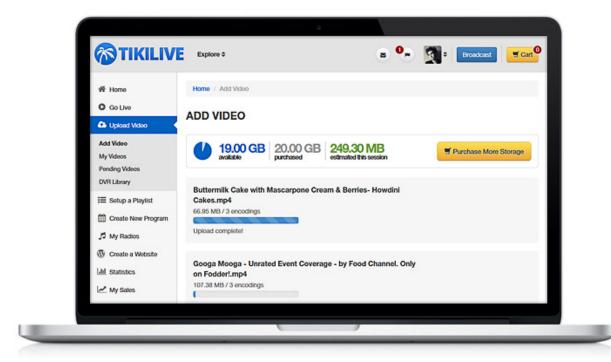

• This video encoder is the fastest from all similar software existing on the market.

We have developed a multithreading technique that allows our clients to convert files dozens of times faster then before.

• It converts all major video formats (ASF, AVI, FLV, Matroska, MOV/QuickTime/MP4 (3GP, 3GP2, PSP, iPod variants included), MP2, MP3, MPEG-4, MPEG-PS/VOB, MPEG-TS, NSV, Ogg, RealMedia, WebM and WMV) into HTML5/Flash/Roku/Mobile compatible formats.

This is the necessary step in order to stream the files.

• V O D Encoder is able to convert ASF, AVI, FLV, Matroska, MOV/QuickTime/MP4 (3GP, 3GP2, PSP, iPod variants included), MP2, MP3, MPEG-4, MPEG-PS/VOB, MPEG-TS, NSV, Ogg, RealMedia, WebM and WMV files so that you can watch them on your computer, cell phone, tablet or on Roku.

- Once you purchase VOD Encoder, you will not worry anymore about sending video files and your receiver won't be able to play them because he doesn't have the appropriate codec. With VOD Encoder, codec aren't necessary anymore.
- You can upload as many video files as you want, because we do not restrict the number of files
- Also, VOD Encoder does not have any size limitations for the movies you want to encode.
- You can upload files with an unlimited variety of screen resolutions and aspect ratios.
- You can create one video file from multiple video files making easier for you to manage your multimedia content using the video-stitching feature.
- You have the possibility to customize your player so that it would fit your presentation the best.

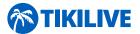

#### **VOD Encoder - Fast HIDef Video Encoding**

Our VOD Encoding package also contains the VOD Uploader application that allows you to easily upload your content for encoding.

VOD Uploader allows you to resume your upload if it is interrupted or you have internet connection issues. If you choose to stop uploading the file, when you decide to restart the application and re-upload the file it will resume the transfer from the remaining point.

This function is also applied when the internet connection is too slow. In this case, when the application considers that the connection is good enough for the upload to continue, it restarts the video uploading process.

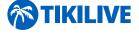